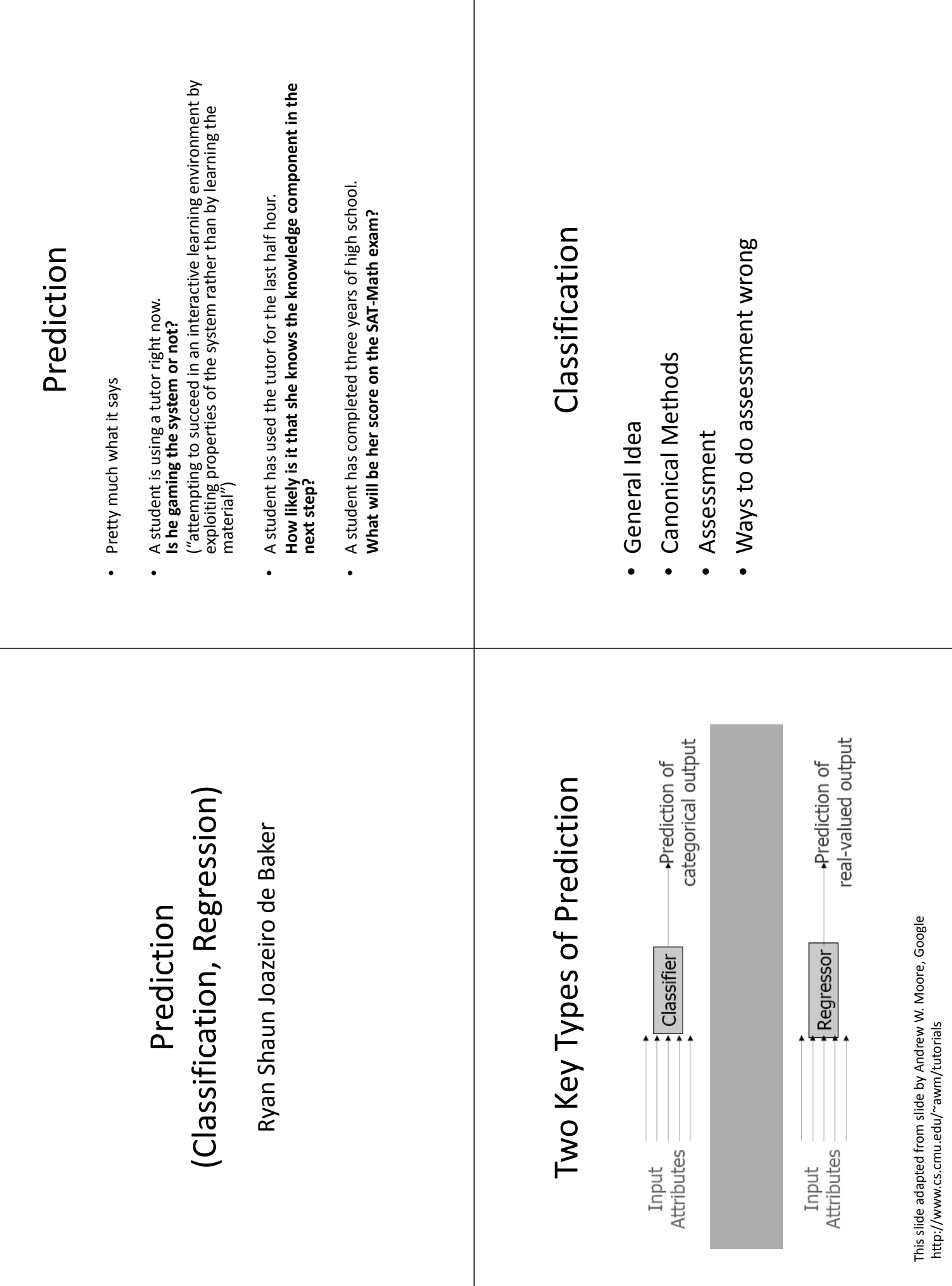

T

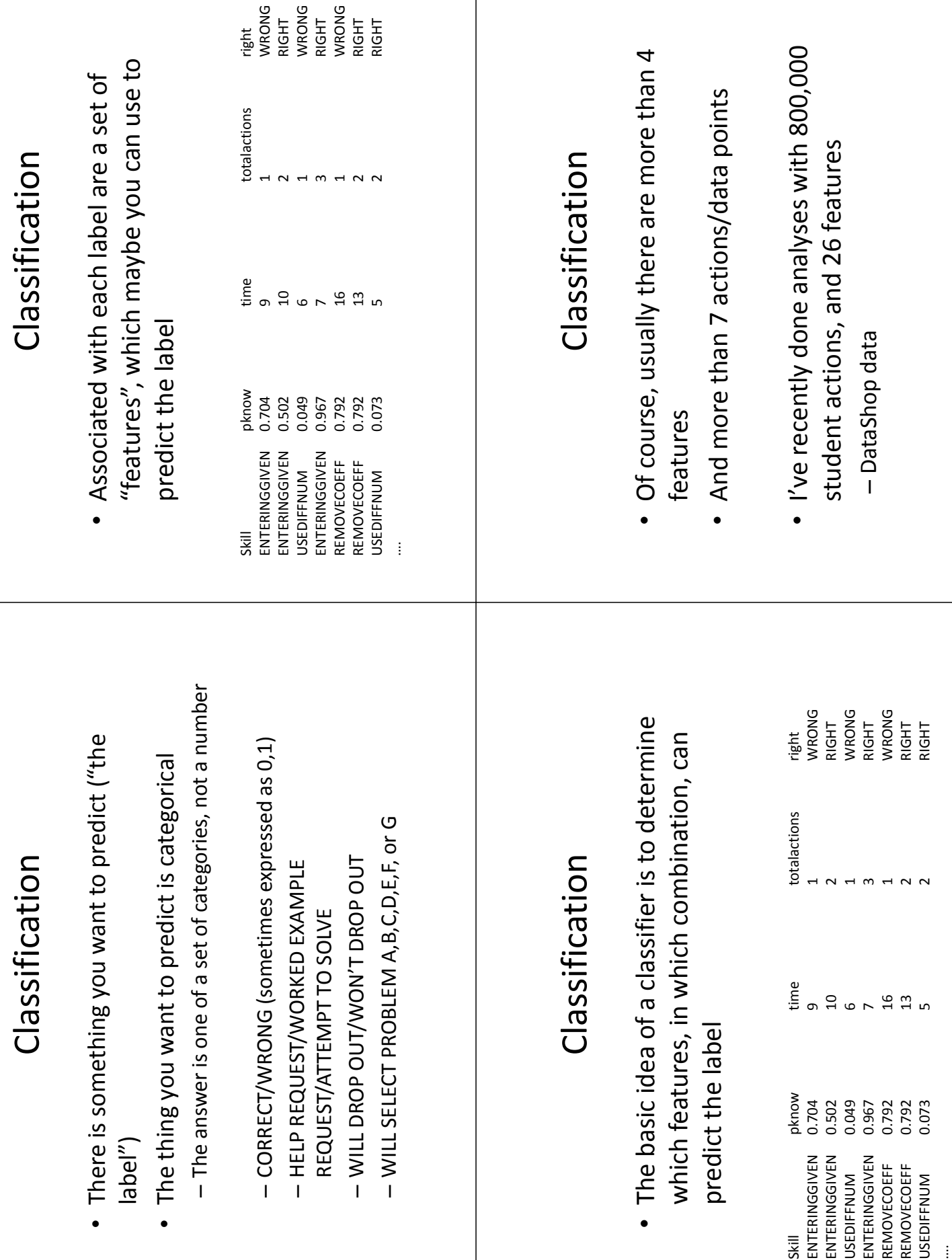

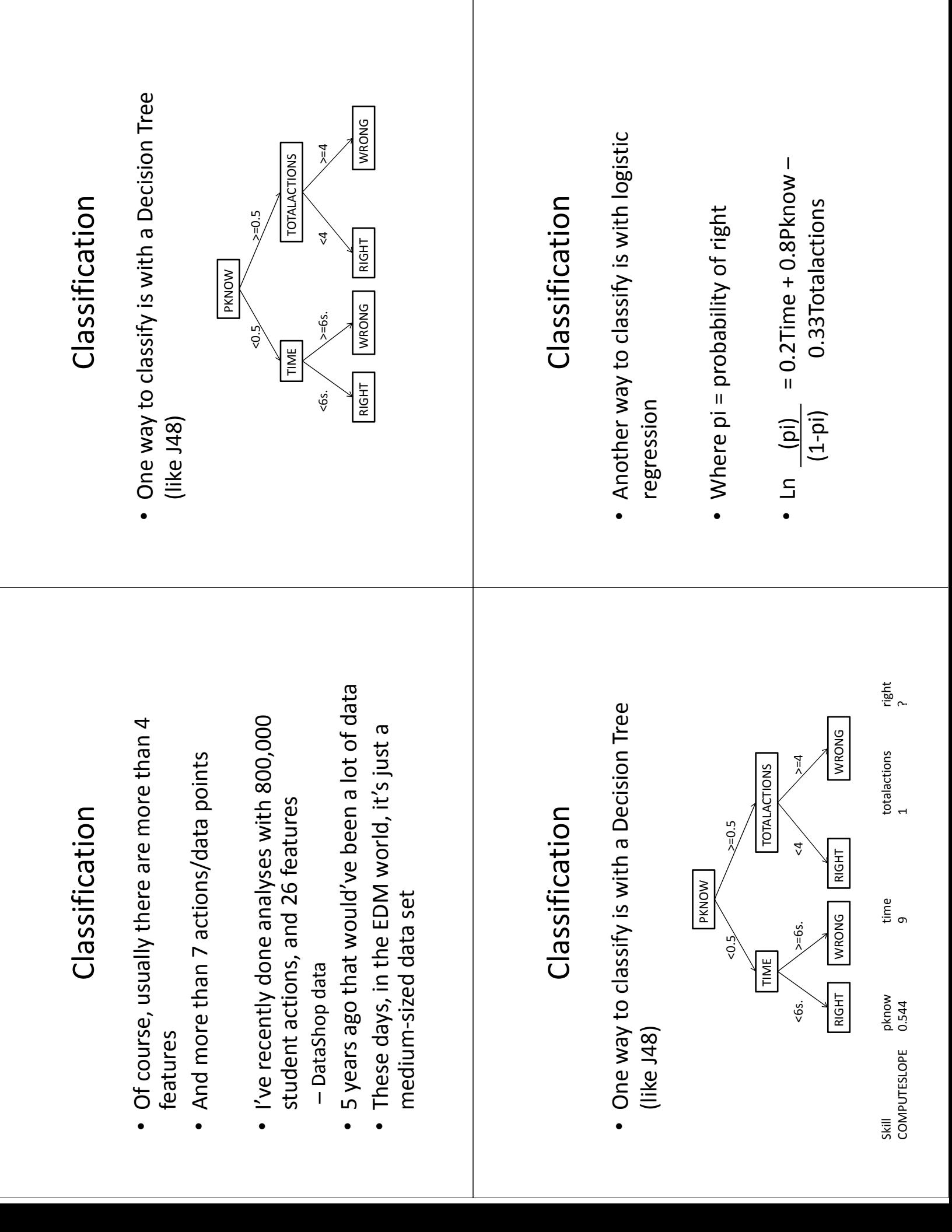

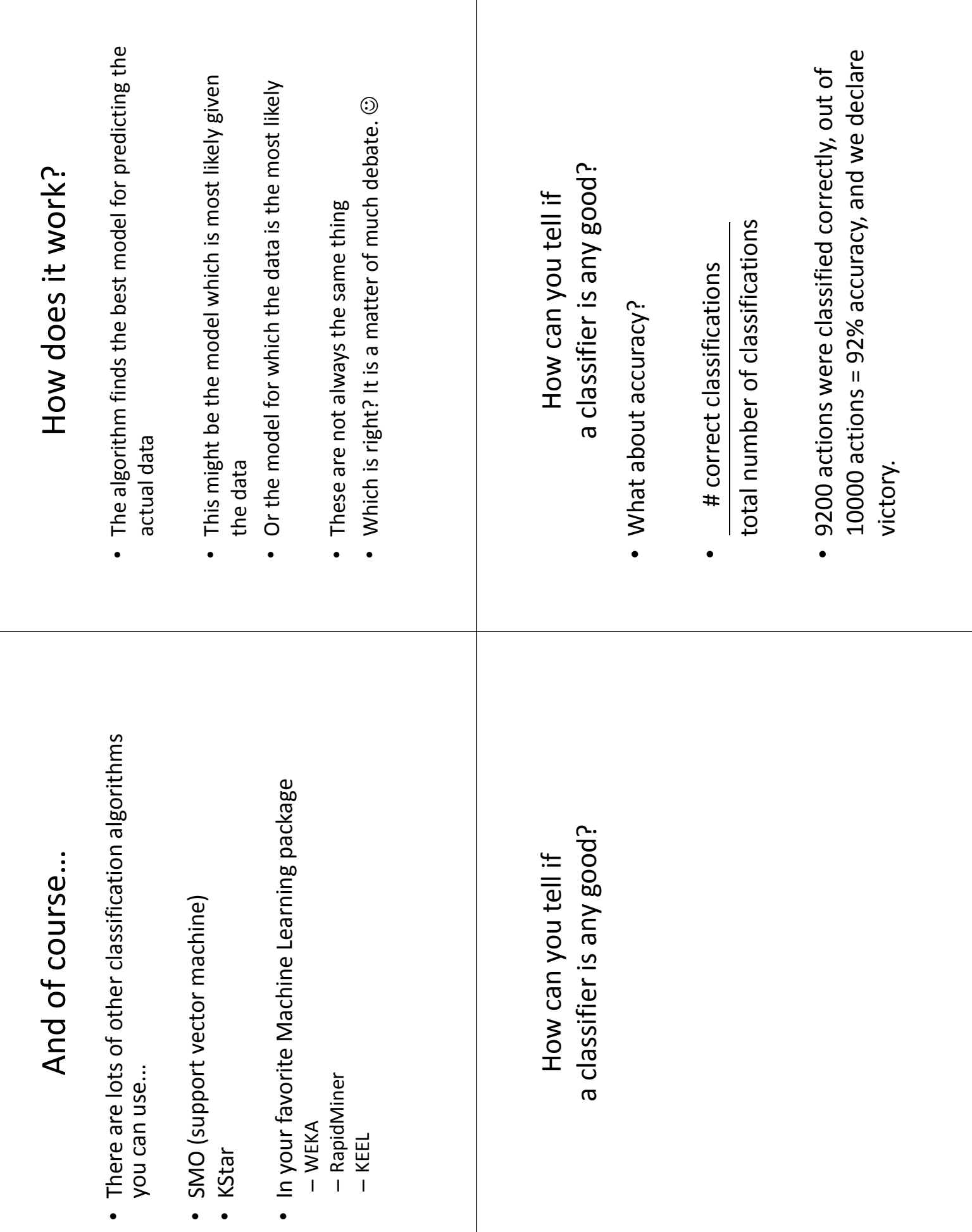

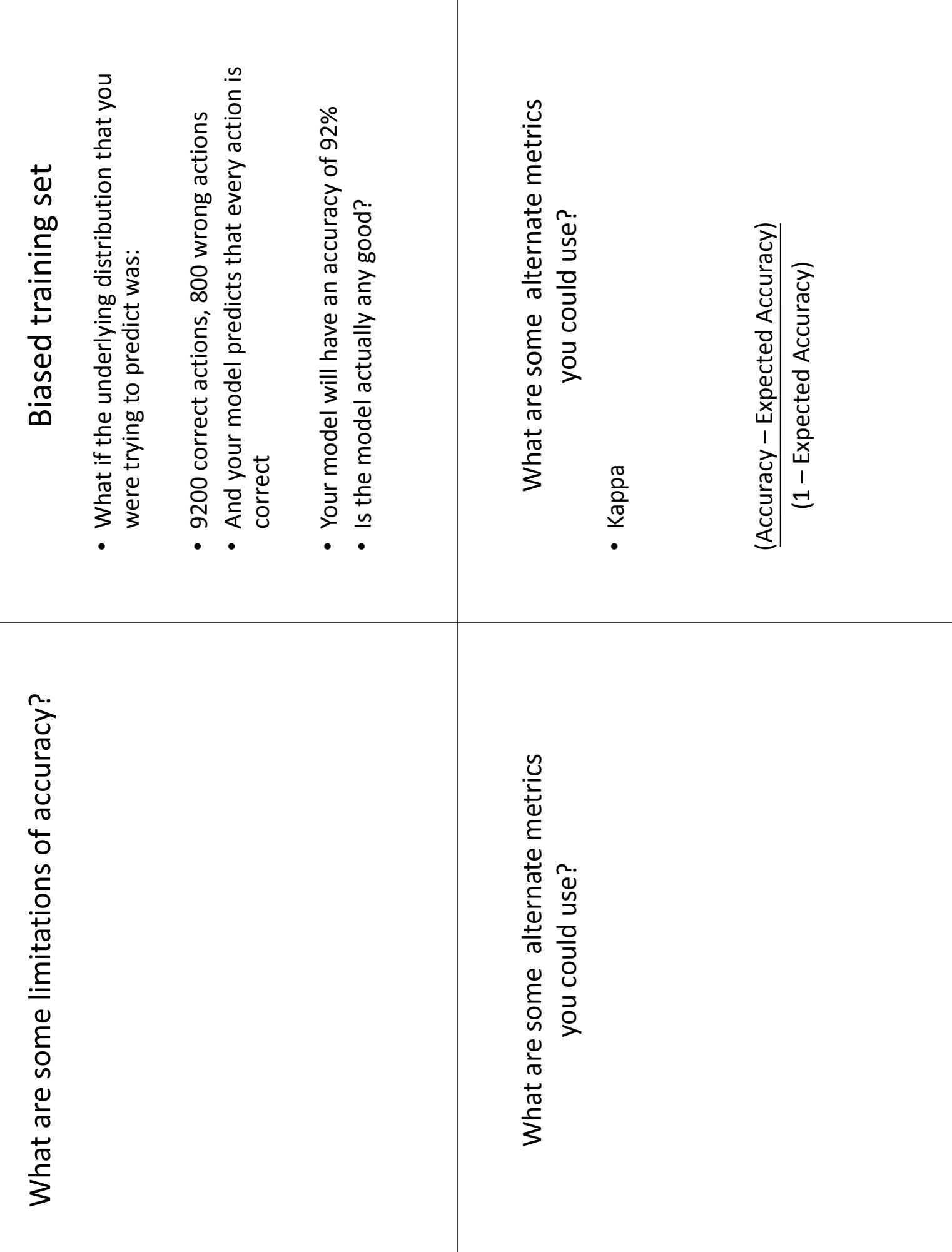

 $\overline{1}$ 

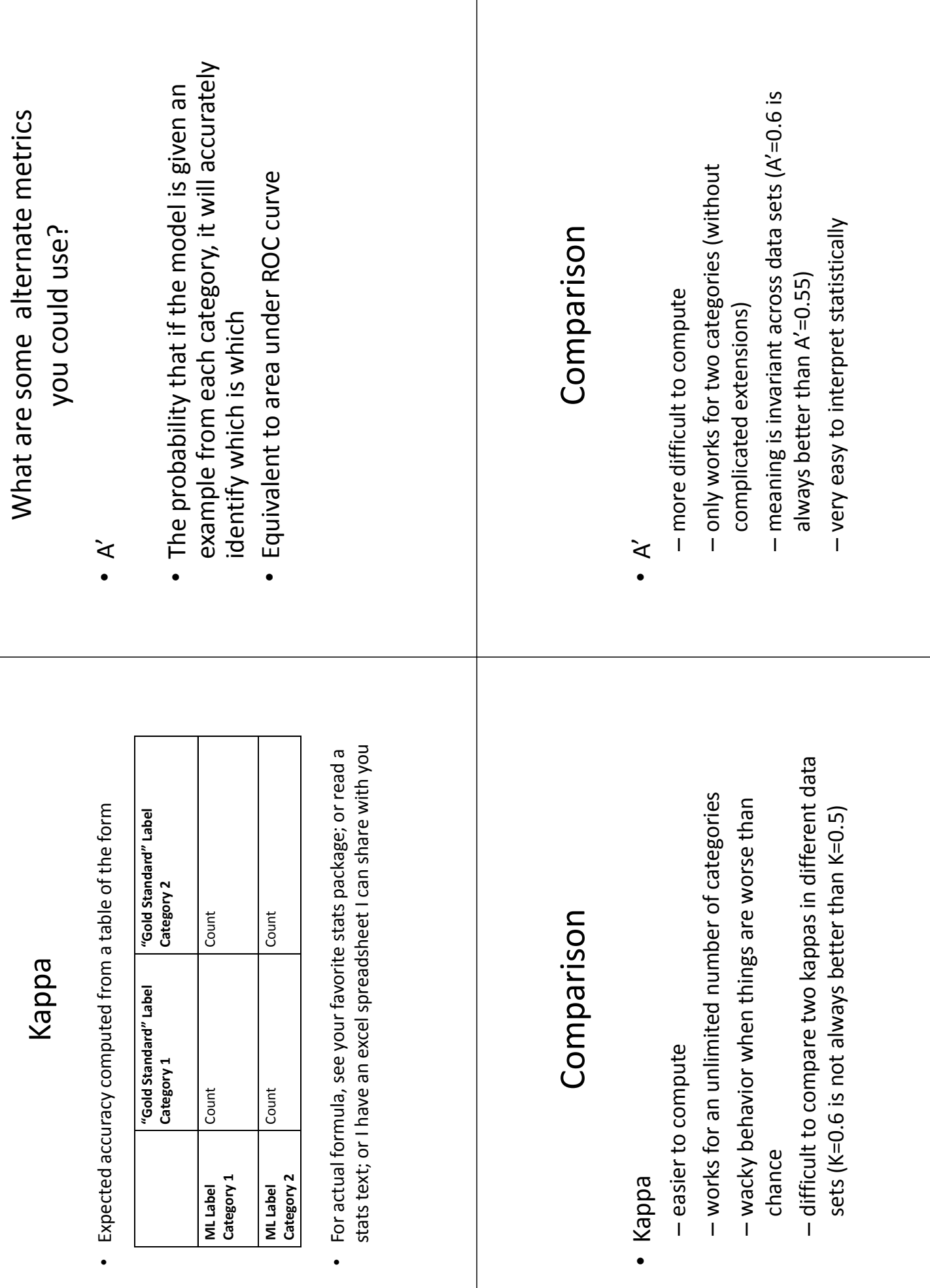

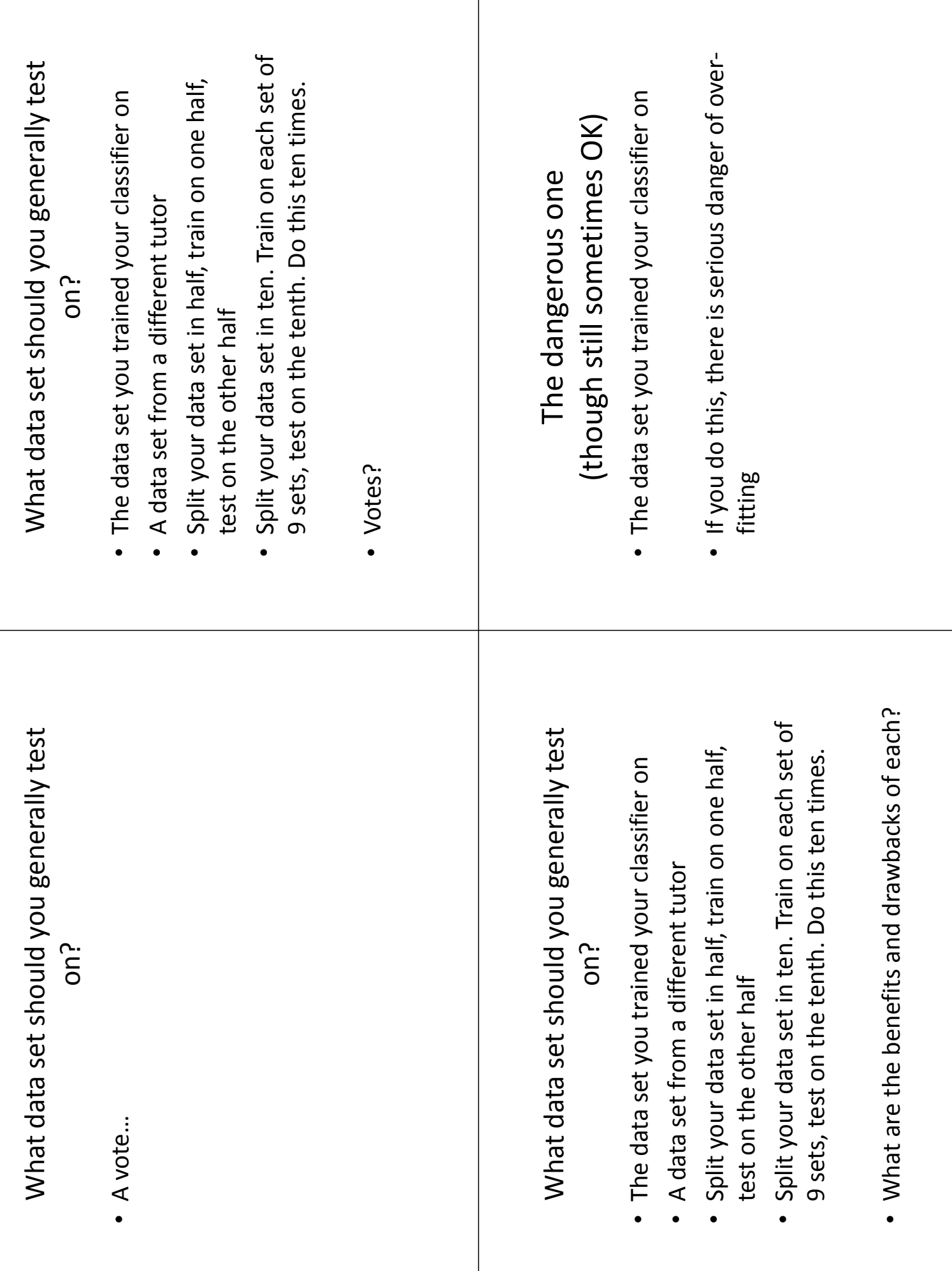

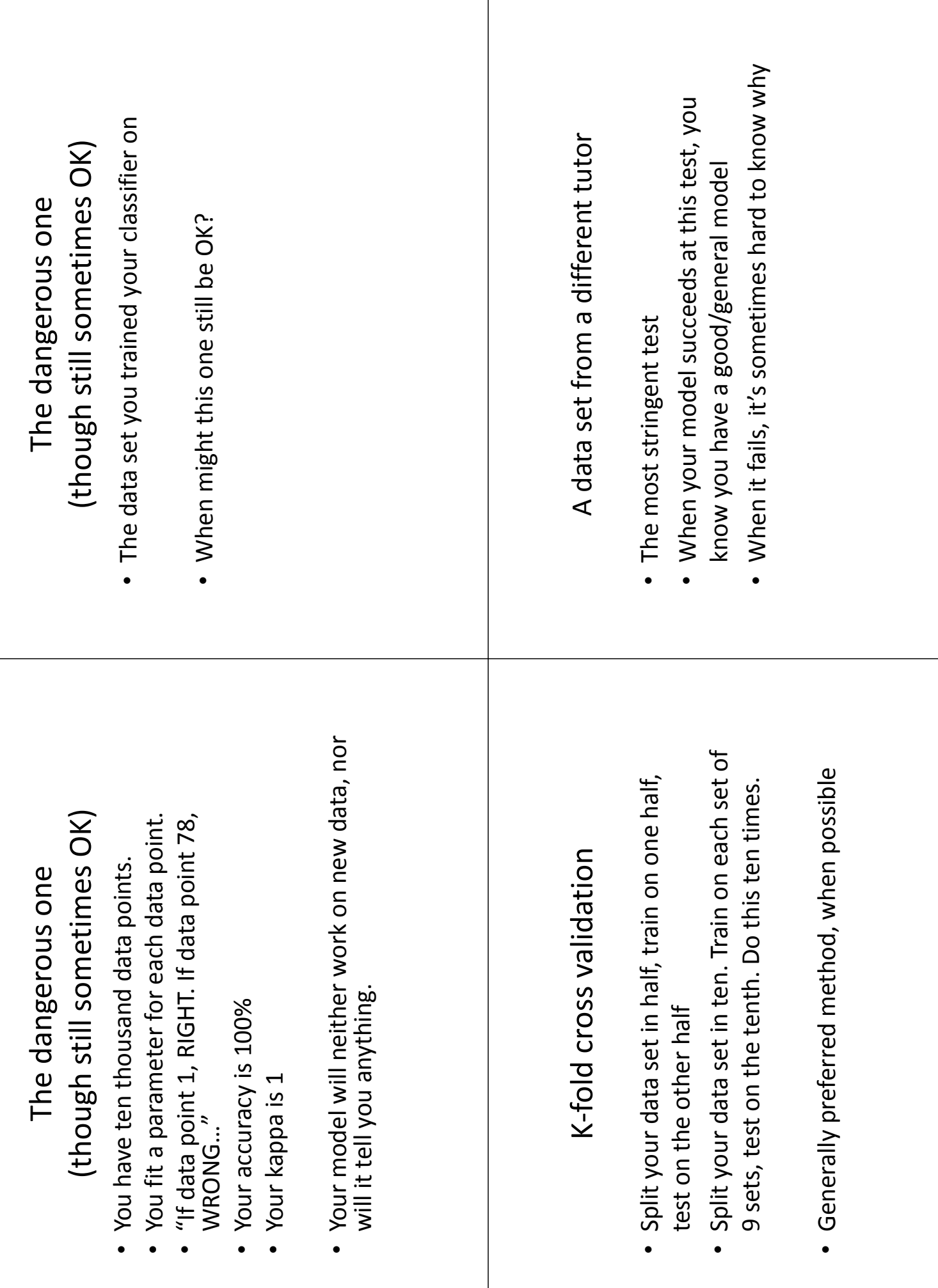

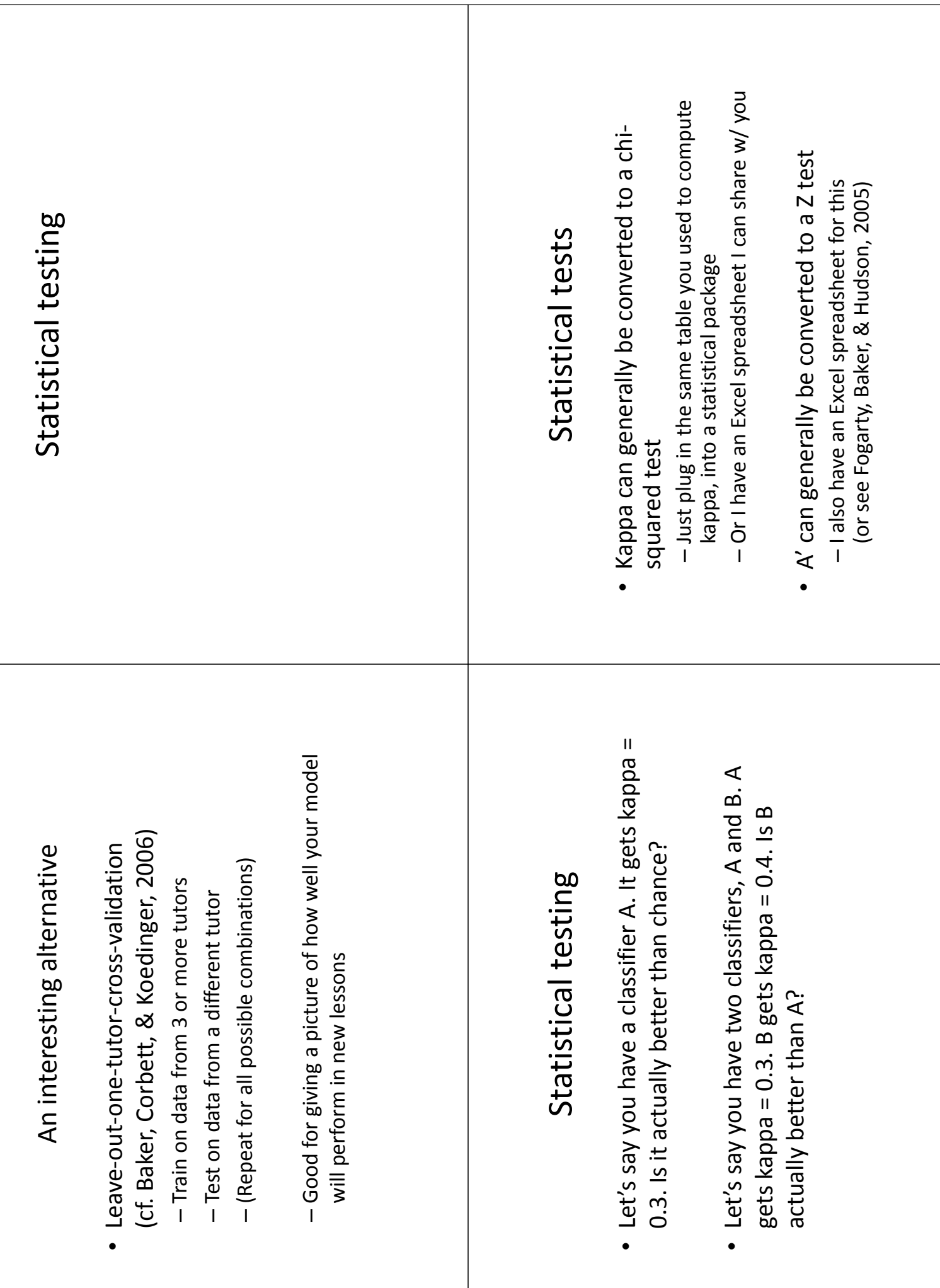

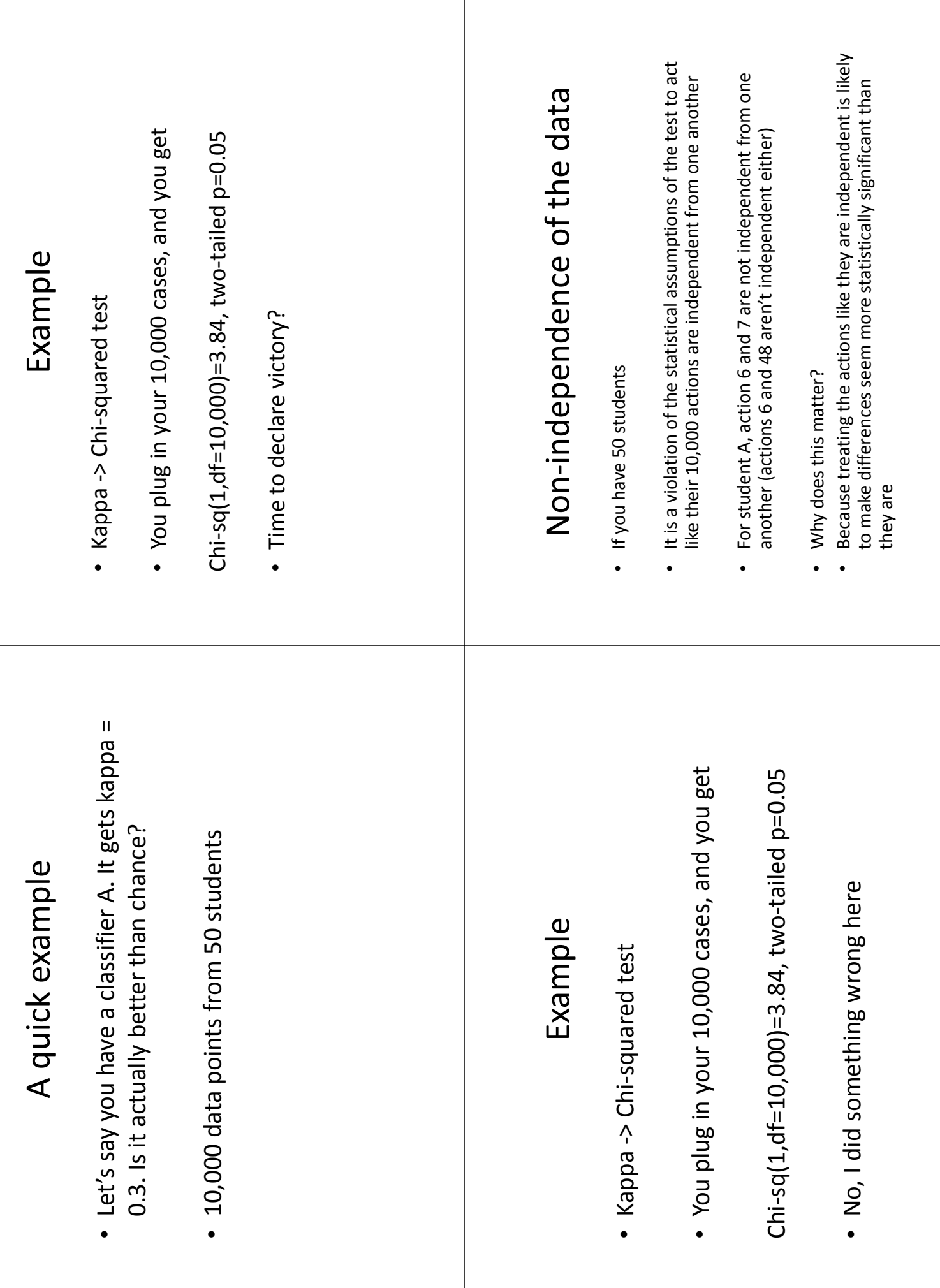

 $\mathbf{I}$ 

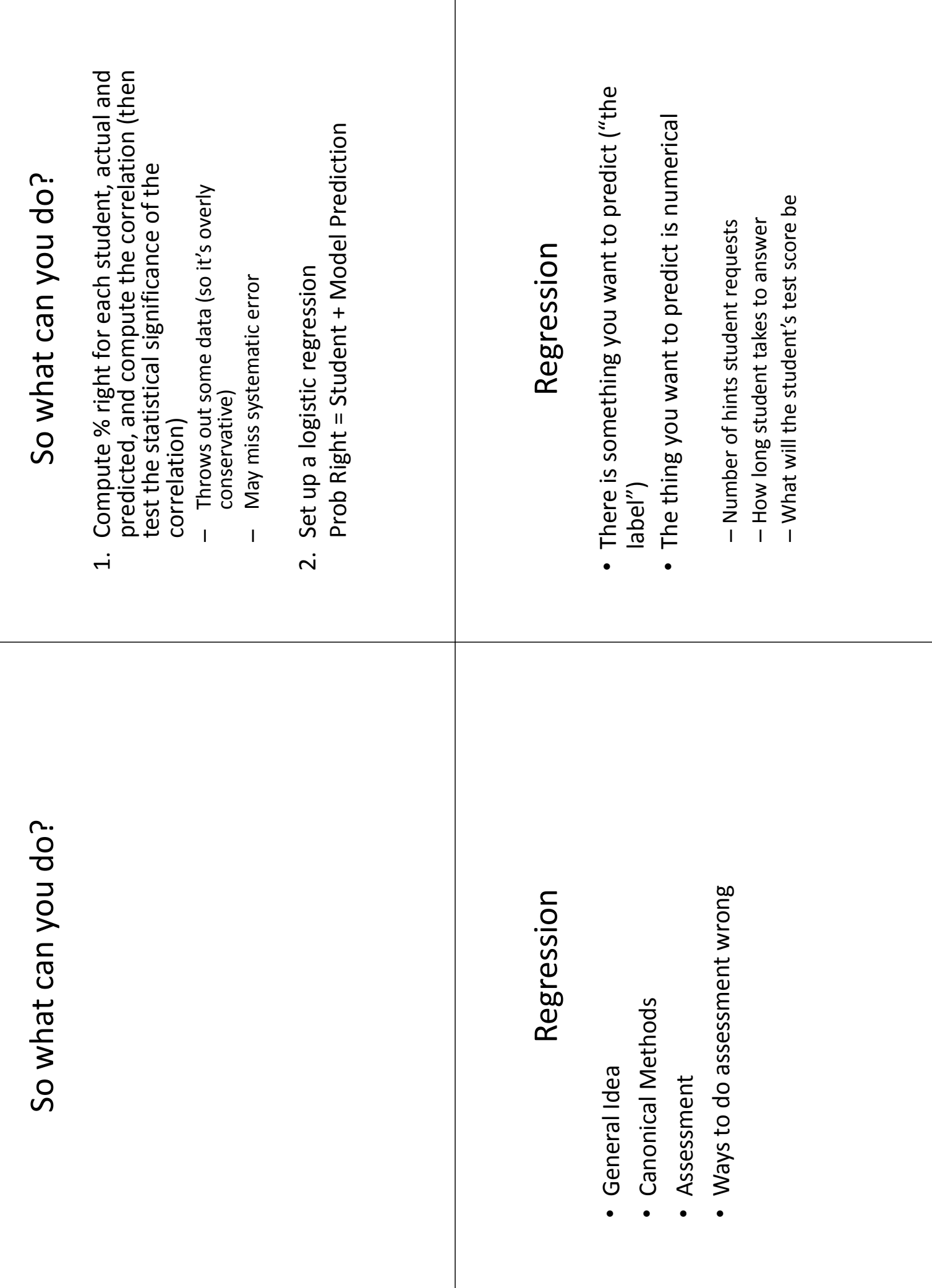

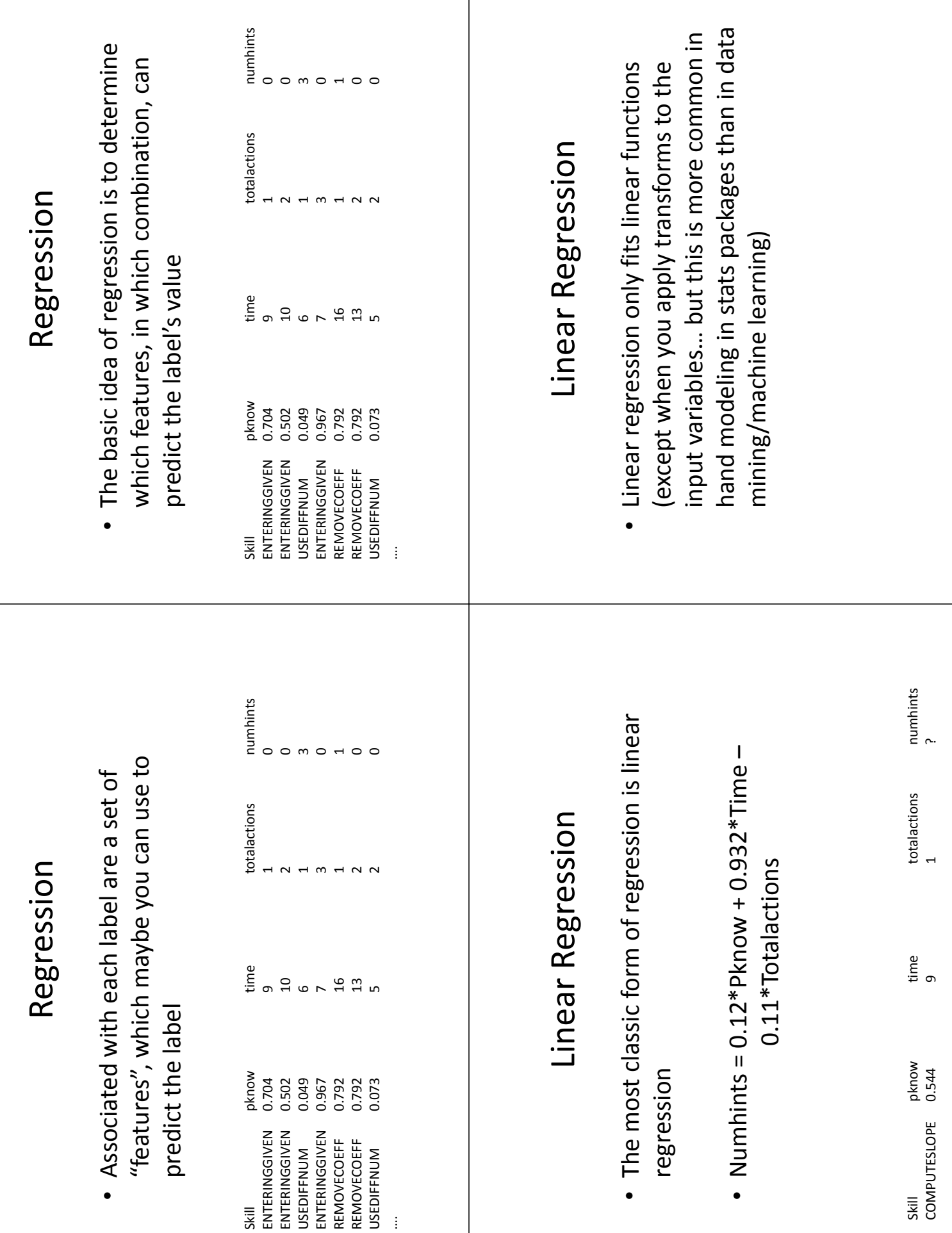

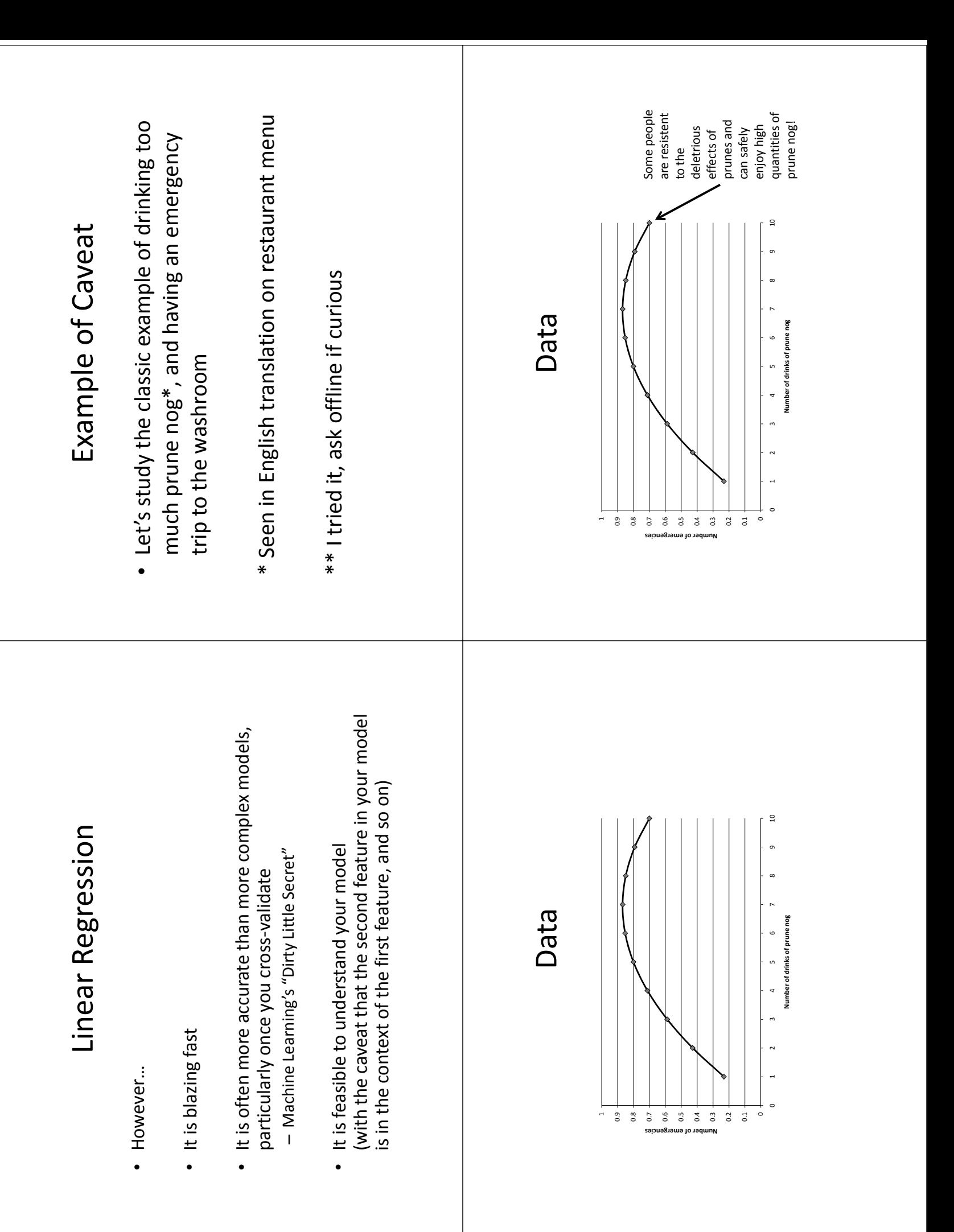

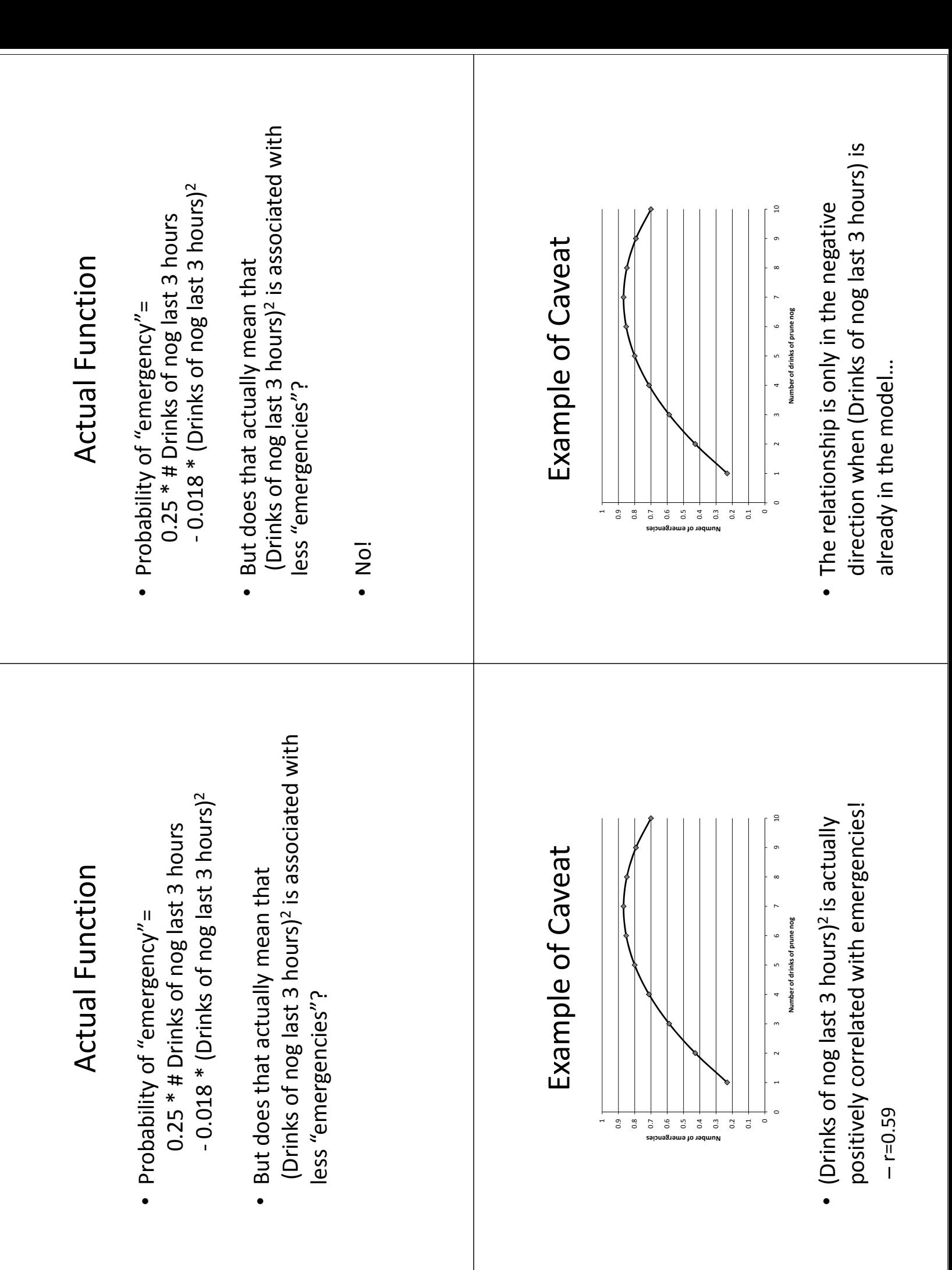

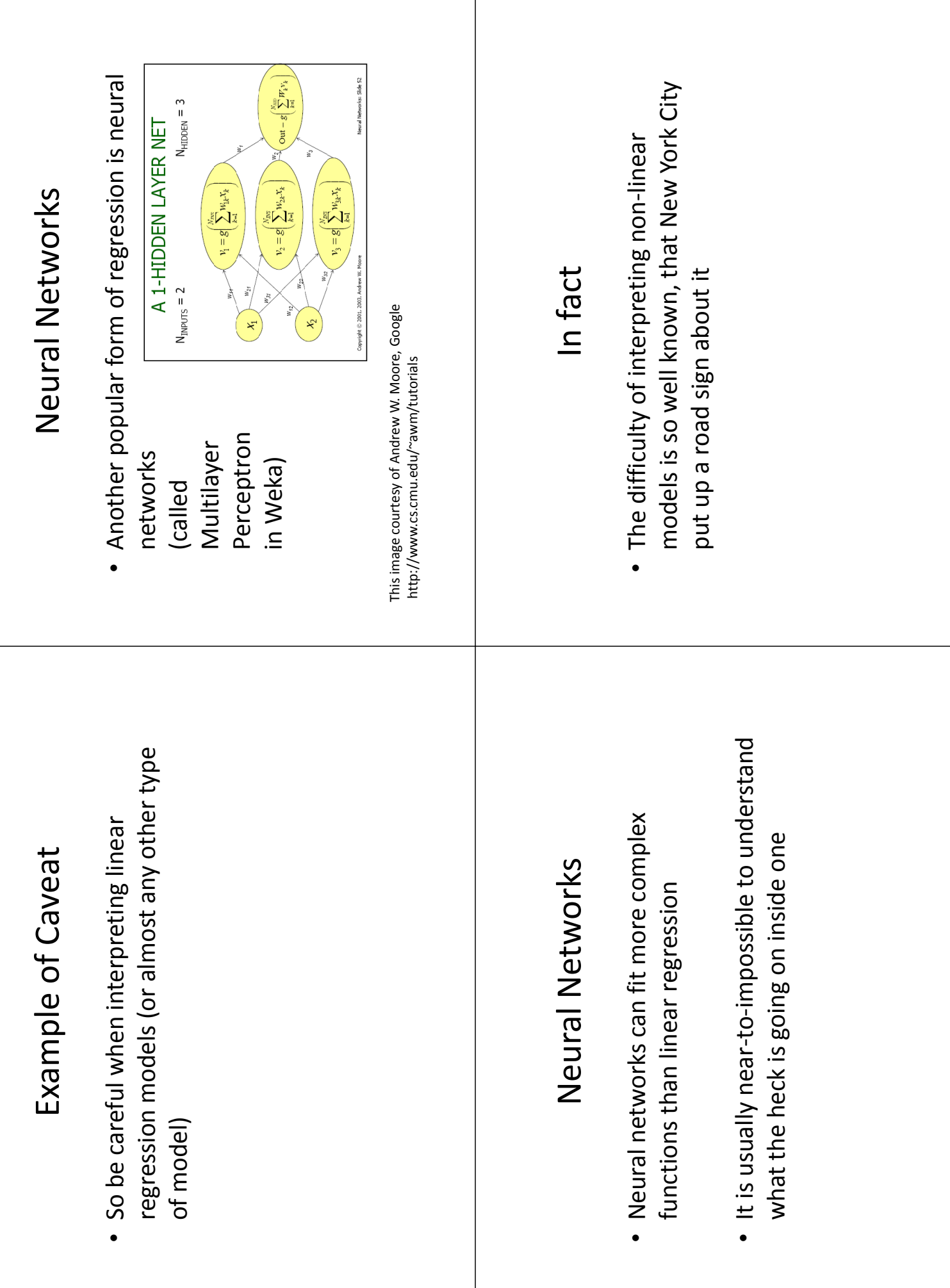

 $\overline{1}$ 

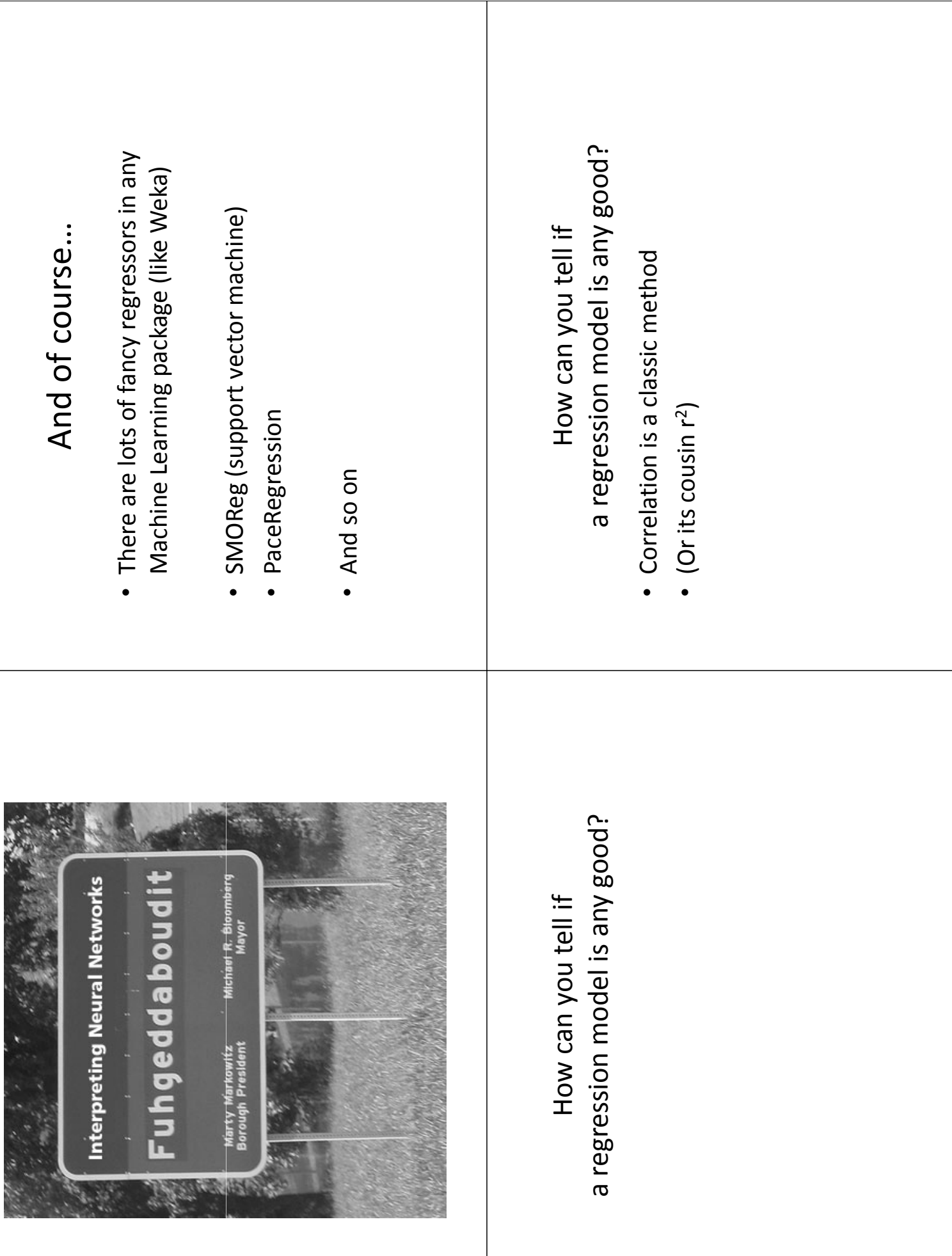

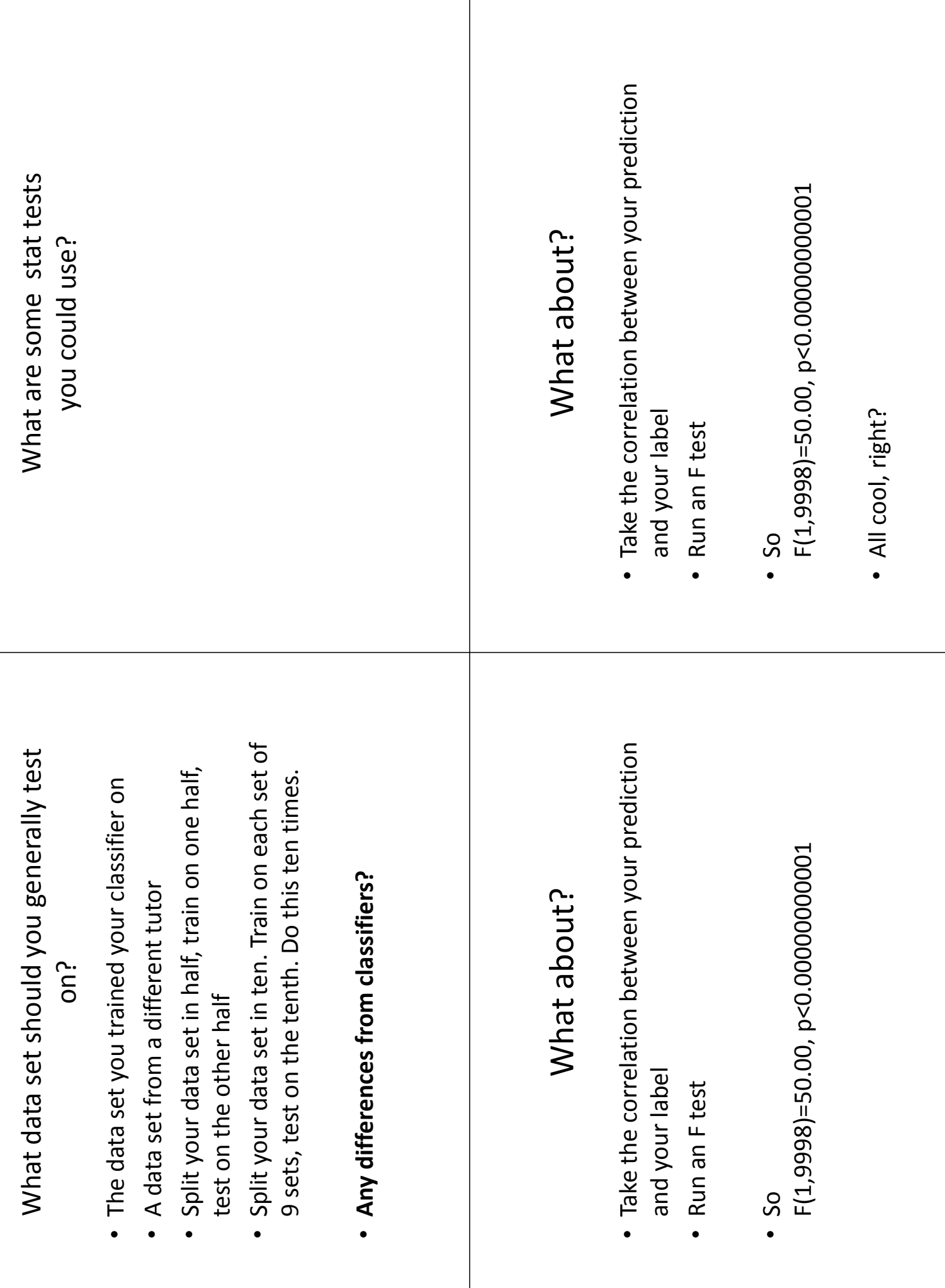

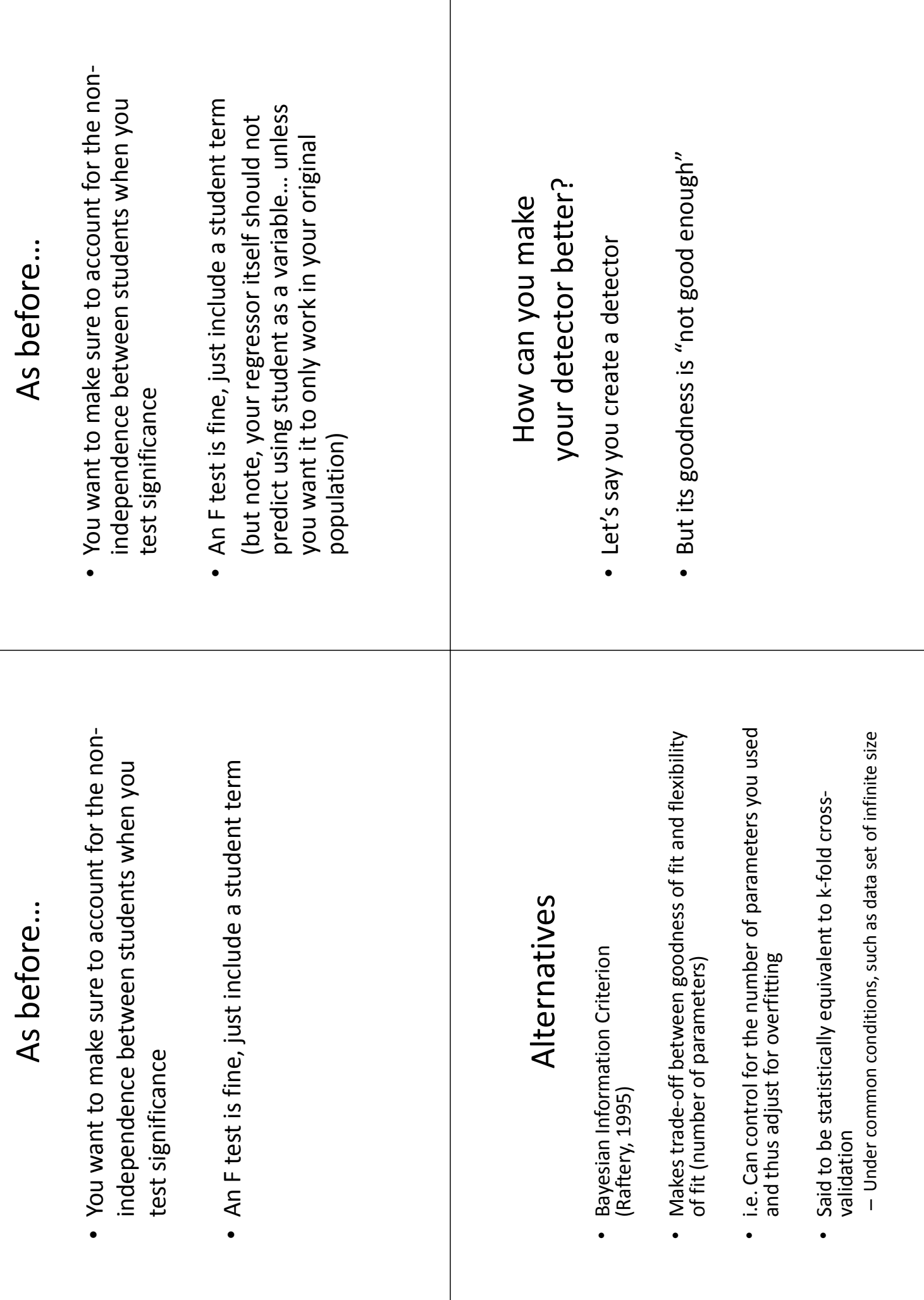

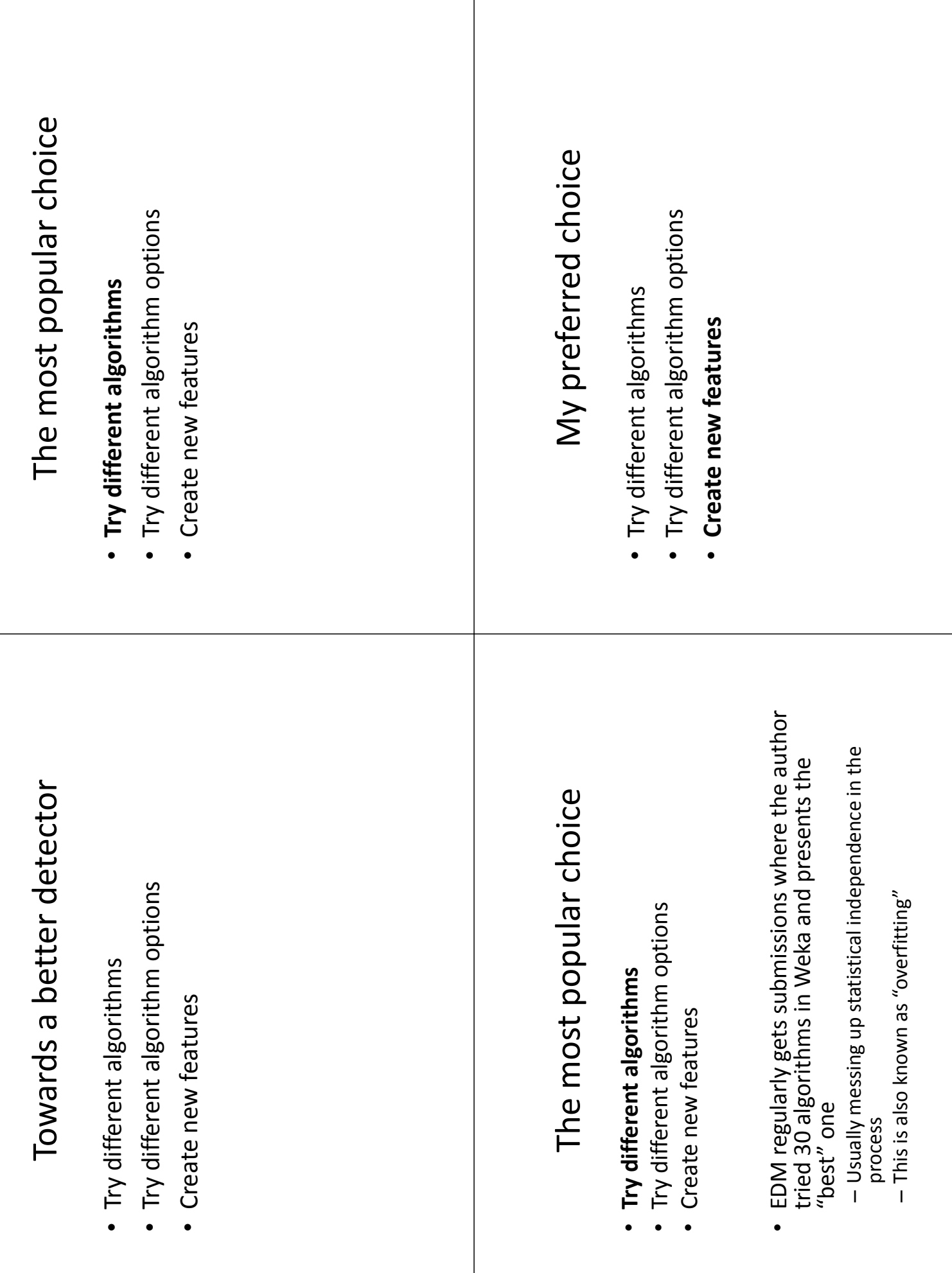

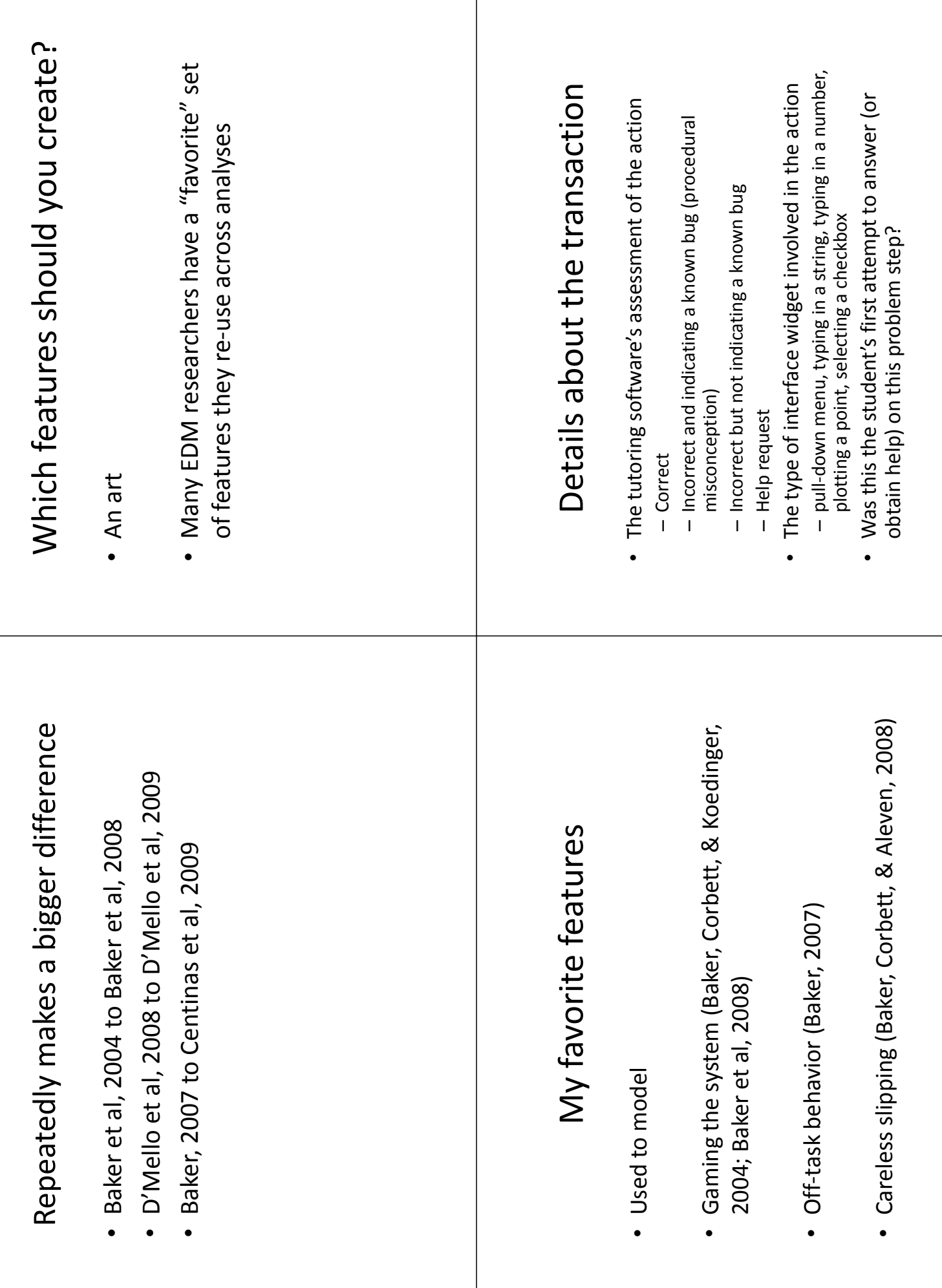

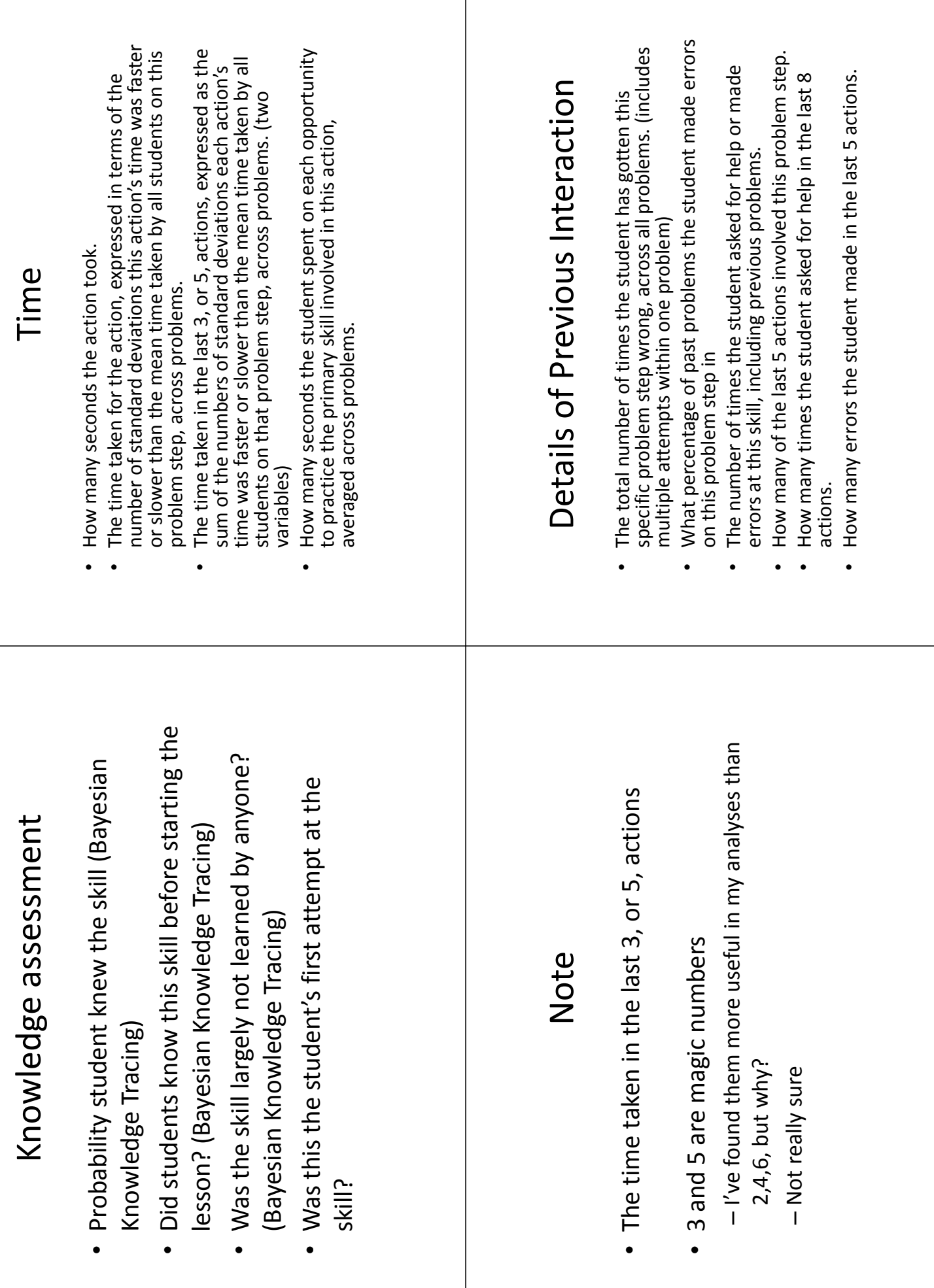

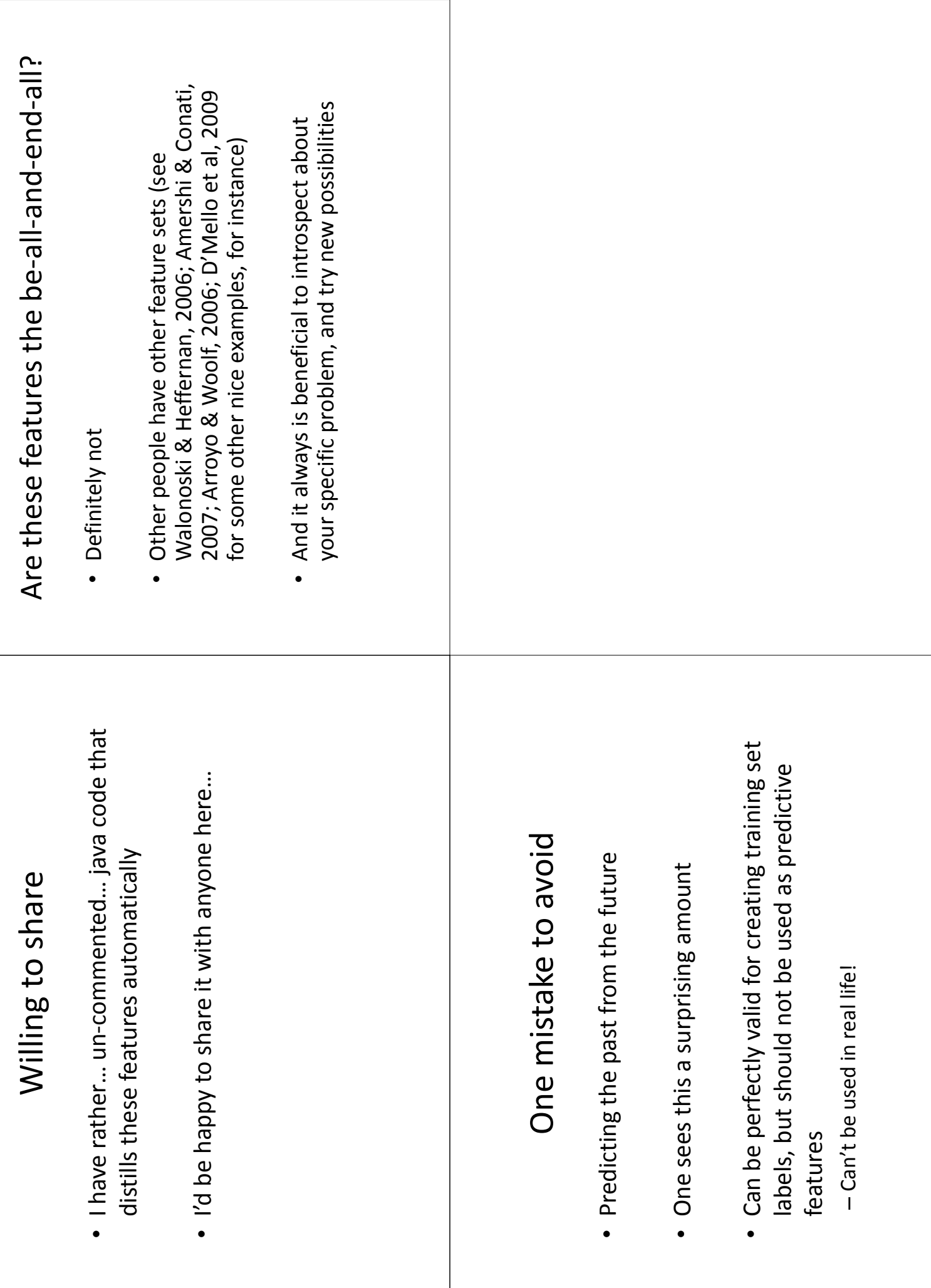